### Spécifications formelles -Programmation logique et Prolog cours 2

#### Guillaume Petiot

guillaume.petiot@cea.fr

CEA, LIST, LSL

2014-2015

### Rappels

Précédemment :

- ▶ structure d'un programme Prolog
- $\triangleright$  sémantique des règles :

```
grandparent(X,Y) :-
   parent (X, P), parent (P, Y).
```
 $\forall X, Y, P. ((parent(X, P) \land parent(P, Y)) \implies grandparent(X, Y))$ 

- $\blacktriangleright$  unification
- ▶ points de choix et "backtracking"
- $\blacktriangleright$  listes

#### Unification

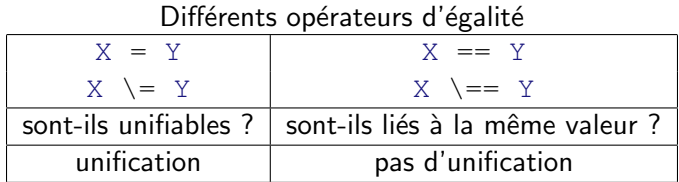

my\_append(L1,L2,Res) :- %% Cas 1 : liste vide  $L1 = []$ ,  $\frac{1}{2}$  unification de  $L1$  et  $[]$ Res =  $L2$ .  $\frac{2}{3}$  unification de Res et  $L2$ 

my\_append(L1,L2,Res) :- %% Cas 2 : liste non vide  $L1 = [H|T]$ ,  $\frac{2}{5}$  unification de  $L1$  et  $[H|T]$ my  $append(T,L2,R)$ , Res =  $[H|R]$ .  $\frac{2}{5}$  unification de Res et  $[H|R]$ 

#### Opérations arithmétiques

- $\blacktriangleright$  -X : moins unaire
- $\blacktriangleright$  X+Y : addition
- $\blacktriangleright$  X-Y : soustraction
- $\blacktriangleright$  X \* Y : multiplication
- $\triangleright$  X/Y : division
- $\triangleright$  X//Y : division entière
- $\triangleright$  X mod Y : reste de la division entière
- $\blacktriangleright$  X<sup> $\wedge$ </sup>Y : exponentiation
- $\triangleright$  abs  $(X)$ : valeur absolue

# Évaluation arithmétique

inc(X, N) :-  $N = X+1$ .

 $? - inc(5,N)$ .

# Évaluation arithmétique

```
inc(X, N) :- N = X+1.
```

```
? - inc(5,N).
```
 $N = 5 + 1$ .

▶ construction d'un terme composé

 $\blacktriangleright$  pas d'évaluation

# Évaluation arithmétique

```
inc(X,N) :- N = X+1.
? - inc(5,N).
N = 5 + 1.
  \triangleright construction d'un terme composé
  \blacktriangleright pas d'évaluation
inc(X, N) :- N is X+1.
? - inc(5,N).
N = 6.
```
 $\triangleright$  X+1 doit être un terme clos (ground term)  $\blacktriangleright$  unification de N avec l'évaluation de  $X+1$ 

Exemple : Taille d'une liste

%% len(Liste, Taille).

#### Exemple : Taille d'une liste

```
%% len(Liste, Taille).
```
len([],0). %% Cas 1 : liste vide

```
len([H|T], N) :- \frac{2}{5} Cas 2 : liste non vide
   len(T,M),
   N is M+1.
```
#### Comparaisons arithmétiques

- $\blacktriangleright$  X = : = Y
- $\blacktriangleright$  X =  $\backslash$  = Y
- $\blacktriangleright$  X < Y
- $\blacktriangleright$  X =< Y
- $\blacktriangleright$  X > Y
- $\blacktriangleright$   $X \gt = Y$

X et Y doivent être liées à des expressions arithmétiques closes

Exemple : Recherche de maximum dans une liste

%% max\_of\_list(Liste, Maximum).

%% Le maximum d une liste vide est indefini.

Exemple : Recherche de maximum dans une liste

%% max of list(Liste, Maximum). %% Le maximum d une liste vide est indefini.

 $max_of_list([X], X)$ .  $\frac{2}{5}$  Cas 1 : 1 element

- $max_of_list([H|T], Max) :- %$  Cas 2 :  $N>1$  elements max of list(T,M),  $\frac{2}{5}$  ler element > Max  $H > M$ .  $Max = H$ .
- max of list( $[H|T]$ , Max) :-  $\frac{2}{5}$  Cas 3 : N>1 elements max of list(T,M),  $\frac{2}{5}$  ler element  $\leq$  Max  $H = < M$ ,  $Max = M$ .

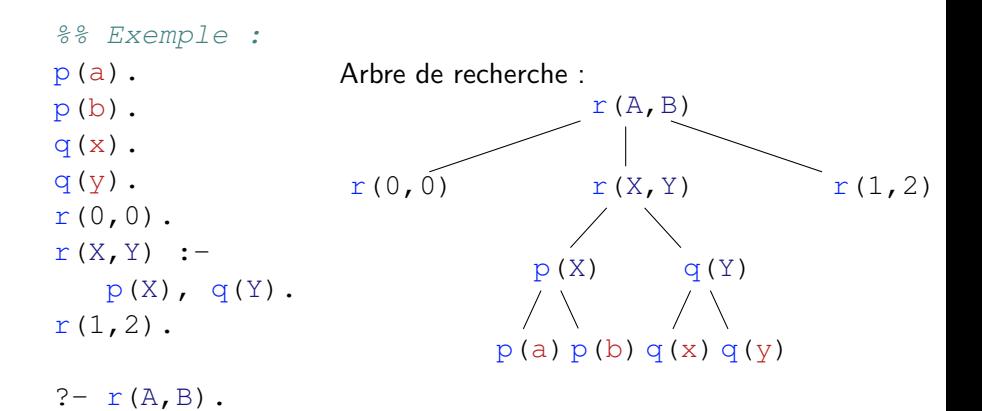

Solutions :

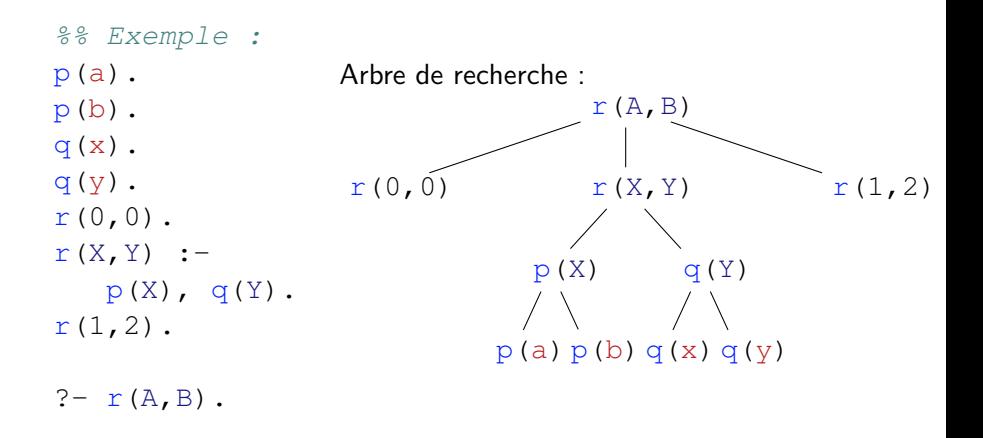

Solutions :  $A = B$ ,  $B = 0$ 

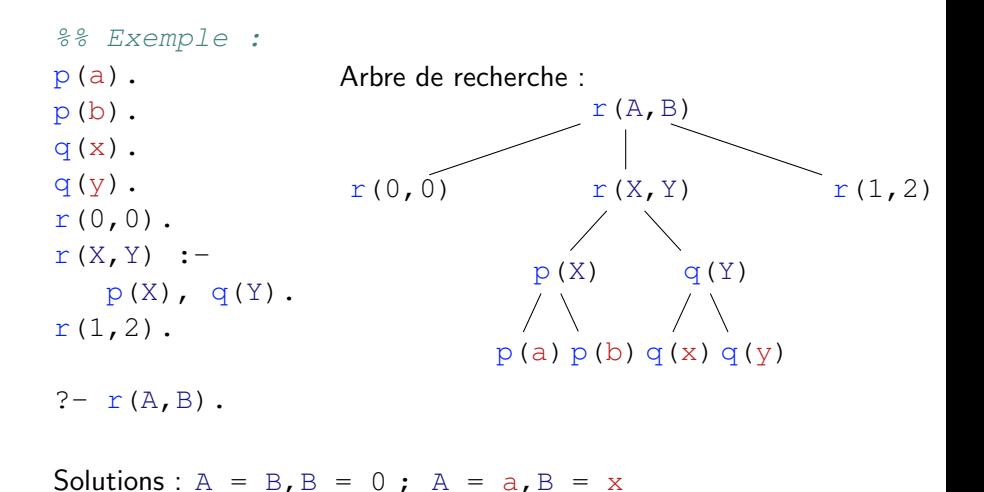

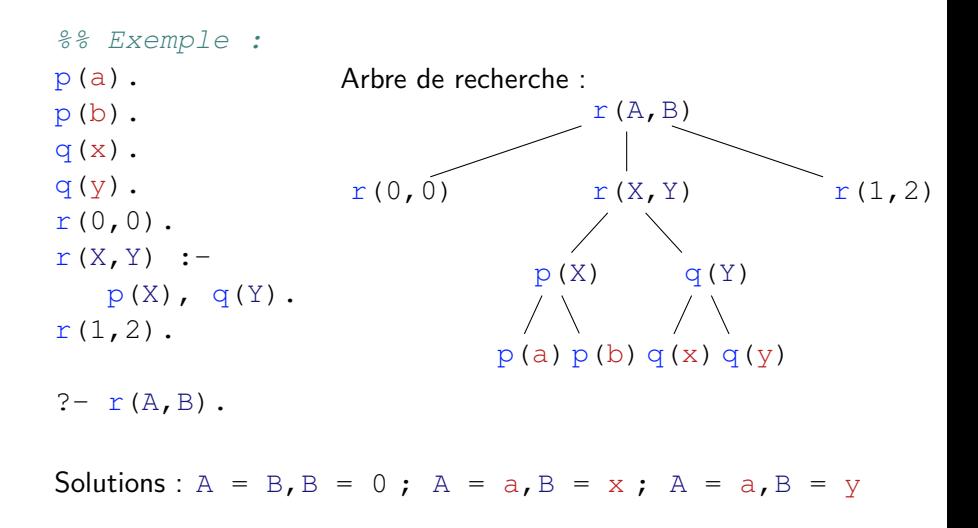

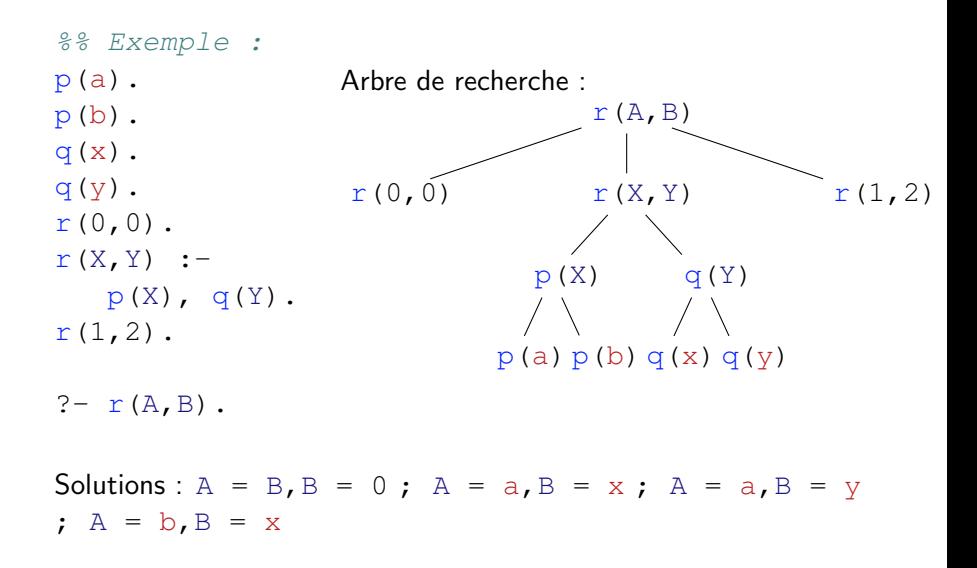

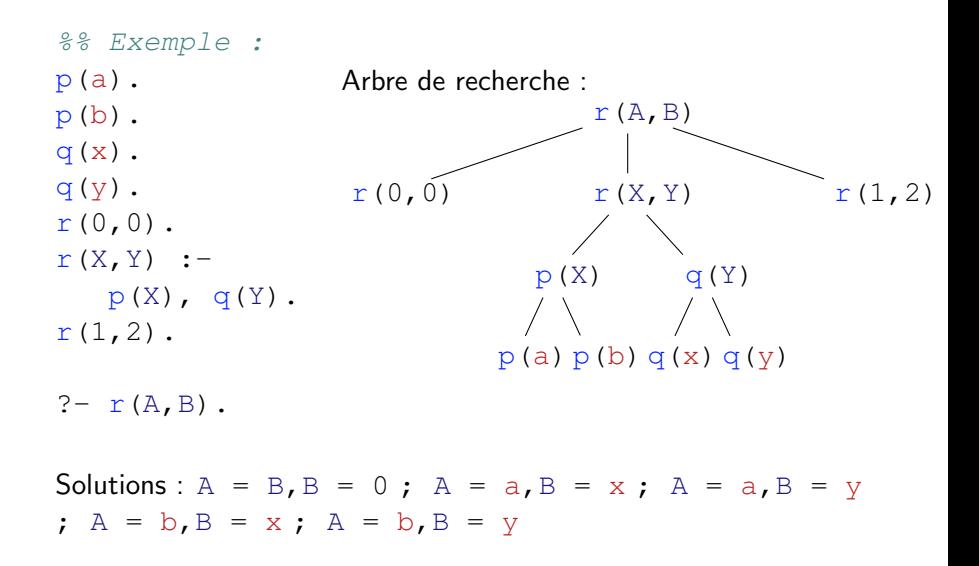

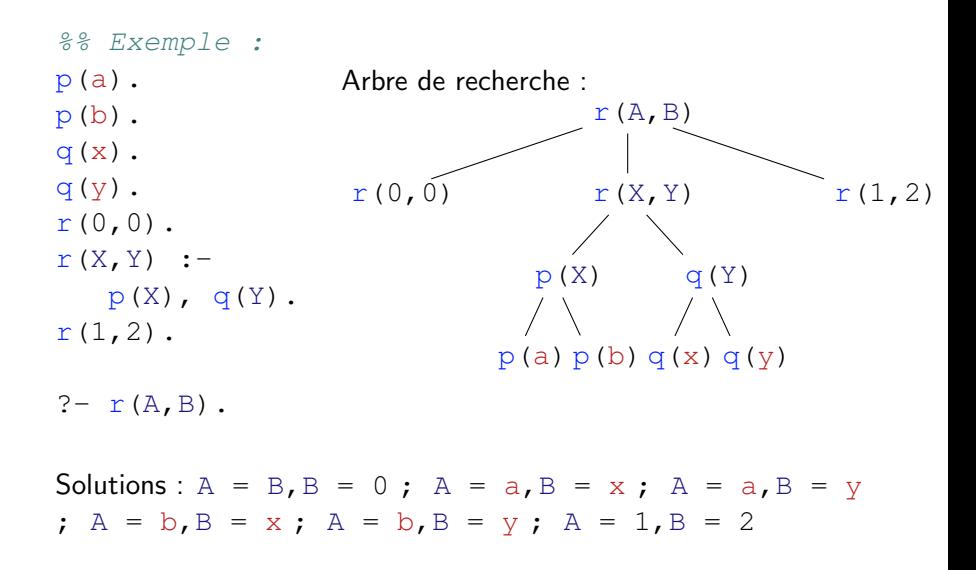

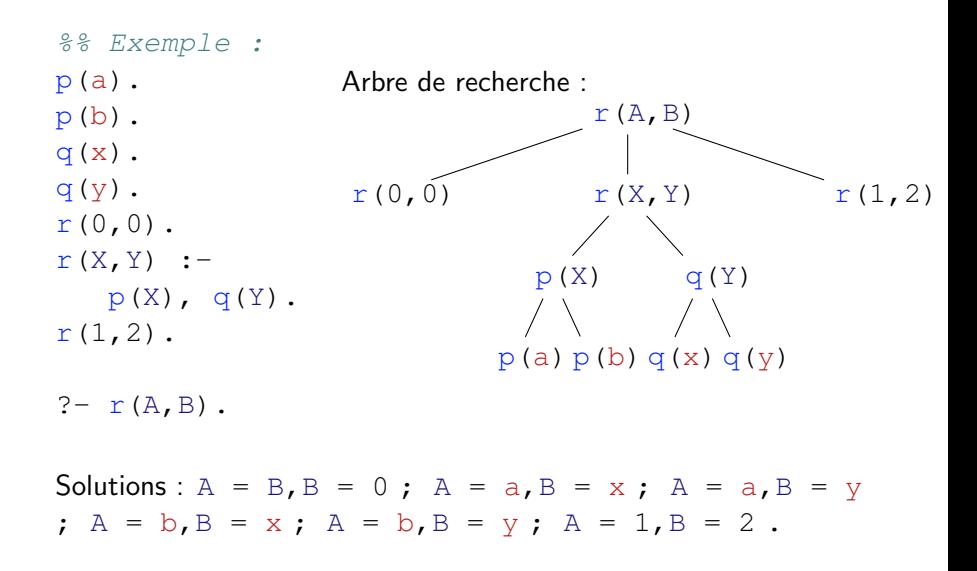

#### Opérateur de coupure

$$
\cdot : ("Cut")
$$

 $q := p1, ..., pn, !, r1, ..., rm$ 

Définition :

- $\blacktriangleright$  n'explore pas les autres choix pour les buts p1, ..., pn
- $\triangleright$  ignore les clauses suivantes pour q

 $\triangleright$  on peut toujours backtracker sur les buts  $r1$ , ..., rm Caractéristiques :

- ▶ davantage de contrôle sur le backtracking
- $\blacktriangleright$  peut rendre la résolution plus efficace
- $\blacktriangleright$  à manier avec précaution

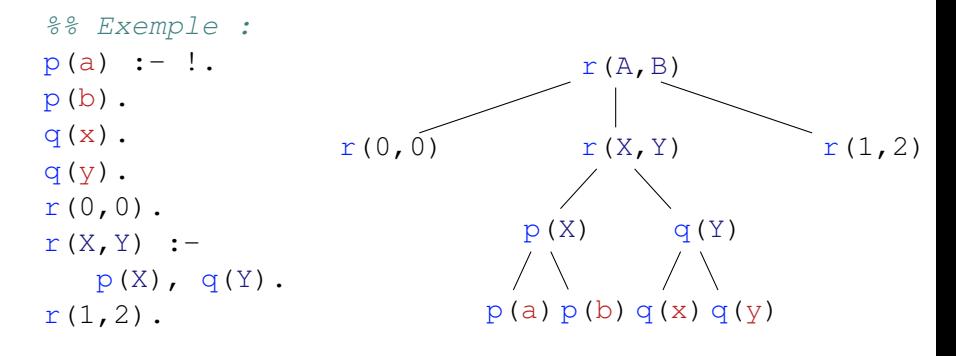

 $? - r(A, B)$ .

Solutions:

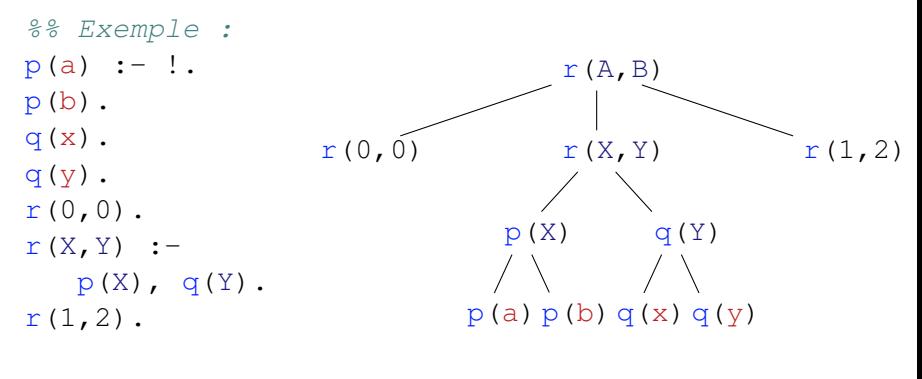

 $? - r(A, B)$ .

Solutions :  $A = B$ ,  $B = 0$ 

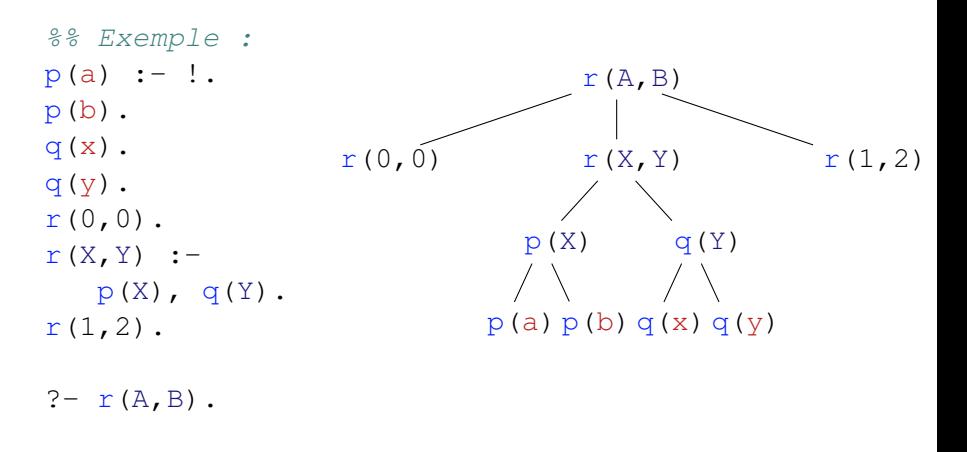

Solutions:  $A = B$ ,  $B = 0$ ;  $A = a$ ,  $B = x$ 

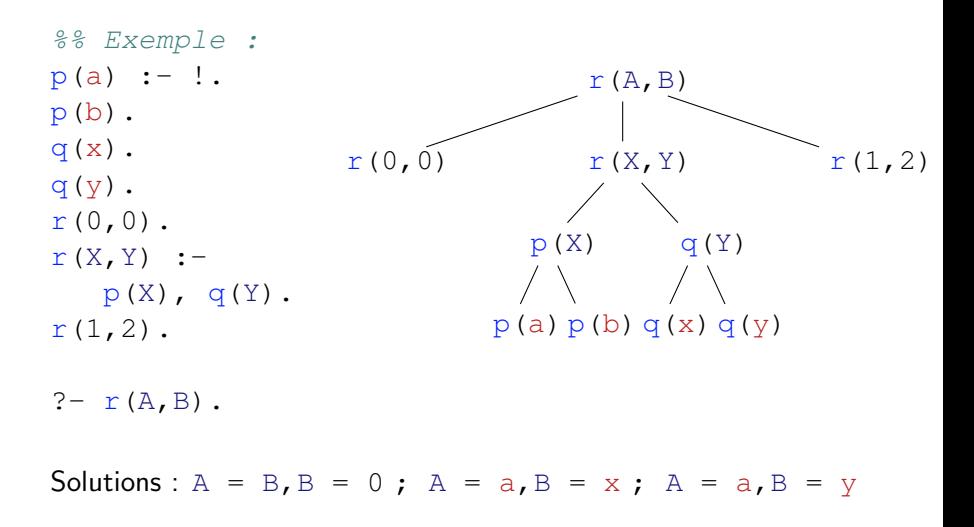

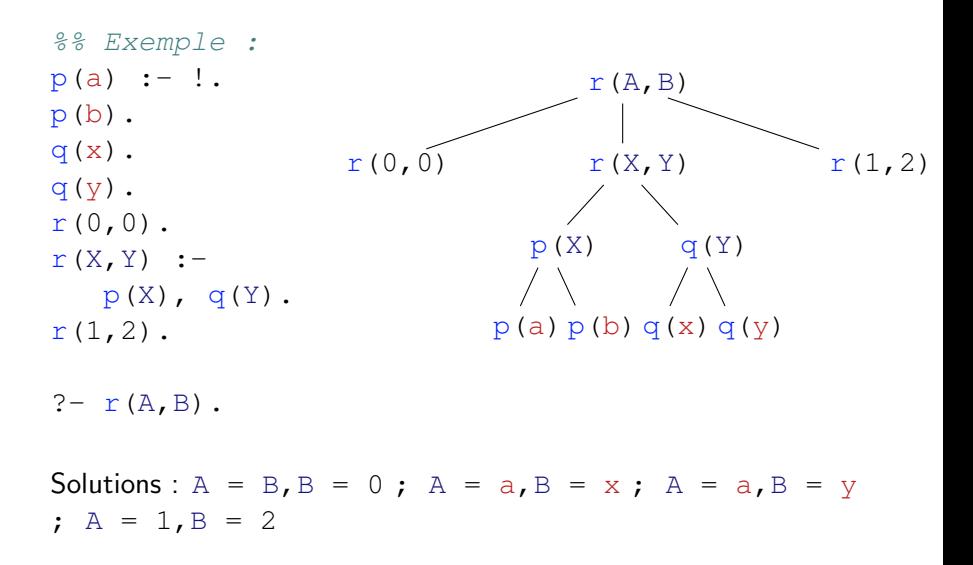

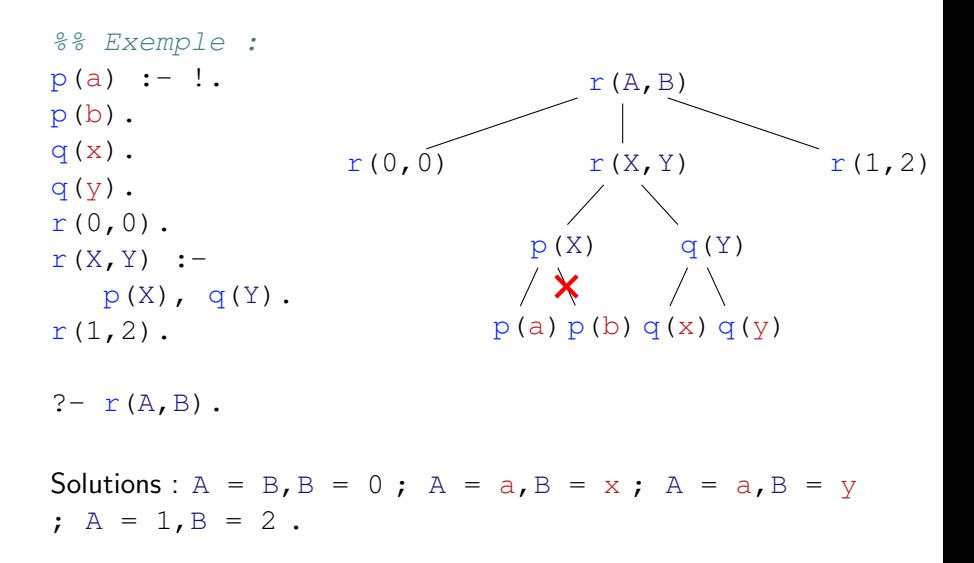

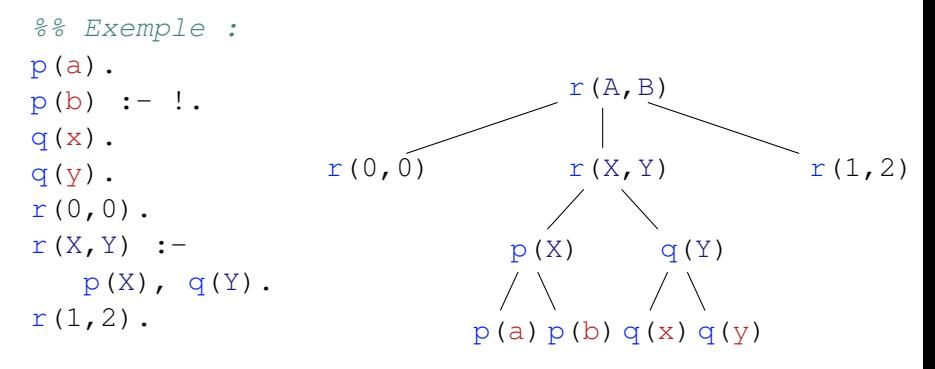

 $? - r(A, B)$ .

Solutions :

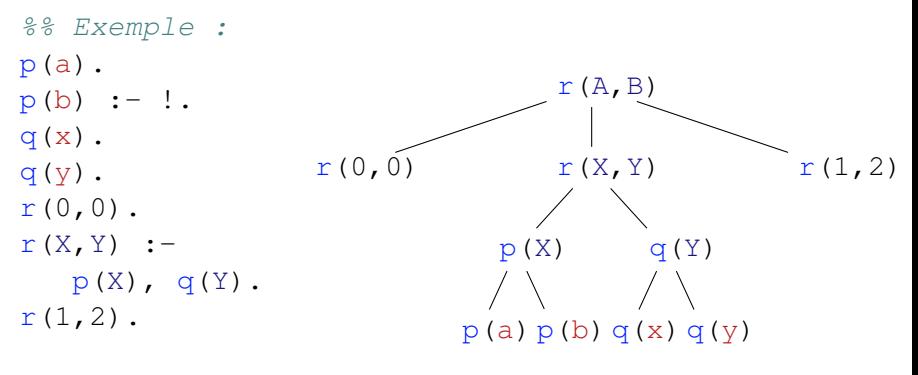

 $? - r(A, B)$ .

Solutions :  $A = B$ ,  $B = 0$ 

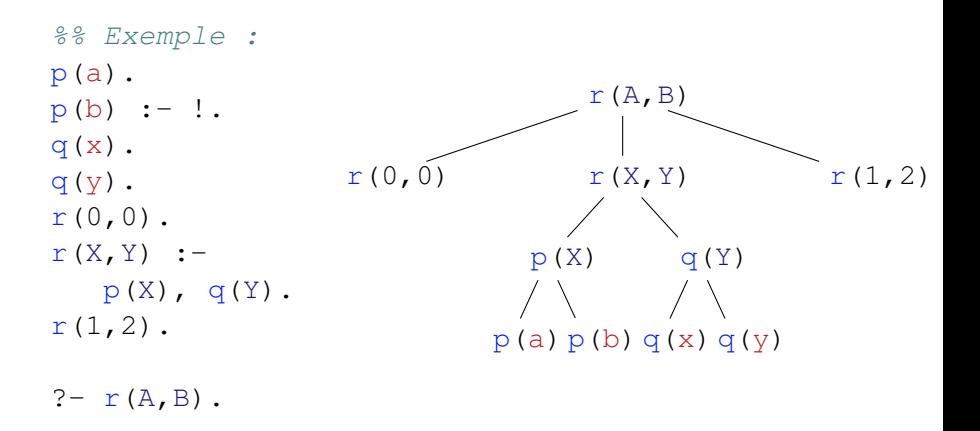

Solutions :  $A = B$ ,  $B = 0$ ;  $A = a$ ,  $B = x$ 

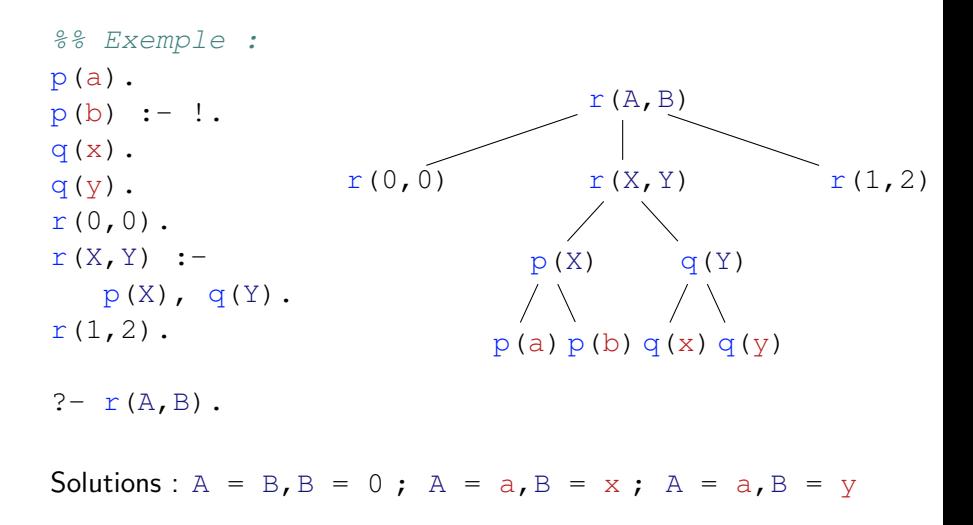

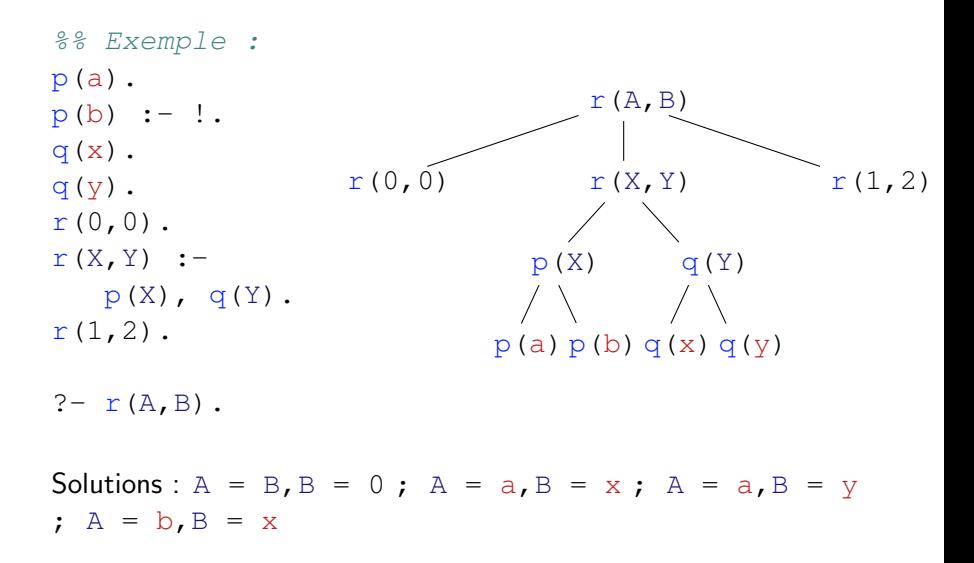

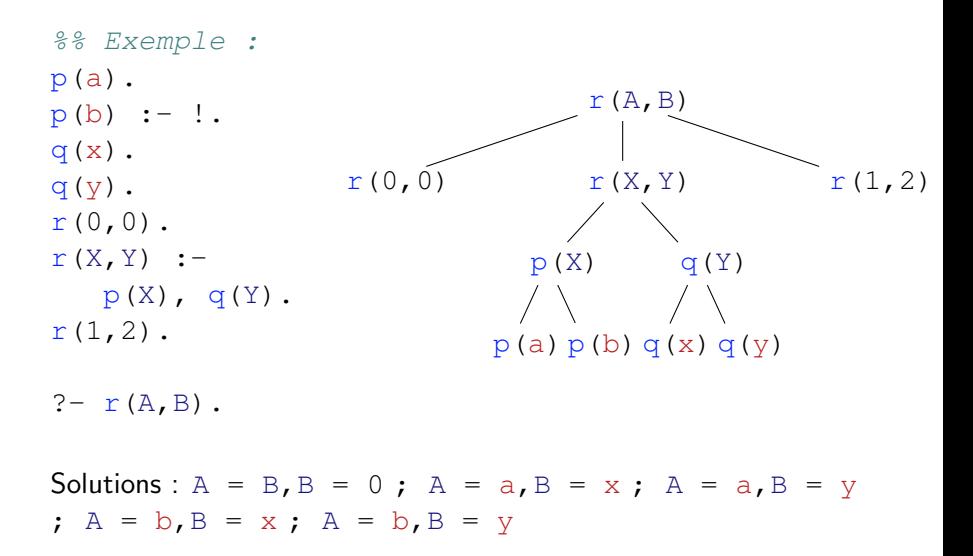

%% Exemple : p(a).  $p(b)$  :-!.  $q(x)$ .  $q(y)$ .  $r(0,0)$ .  $r(X,Y)$  : $p(X)$ ,  $q(Y)$ .  $r(1,2)$ .  $? - r(A, B)$ .  $r(A, B)$  $r(0,0)$   $r(X,Y)$  $p(X)$  $p(a) p(b) q(x) q(y)$ q(Y)  $r(1,2)$ Solutions :  $A = B$ ,  $B = 0$ ;  $A = a$ ,  $B = x$ ;  $A = a$ ,  $B = y$ ;  $A = b$ ,  $B = x$ ;  $A = b$ ,  $B = y$ ;  $A = 1$ ,  $B = 2$ 

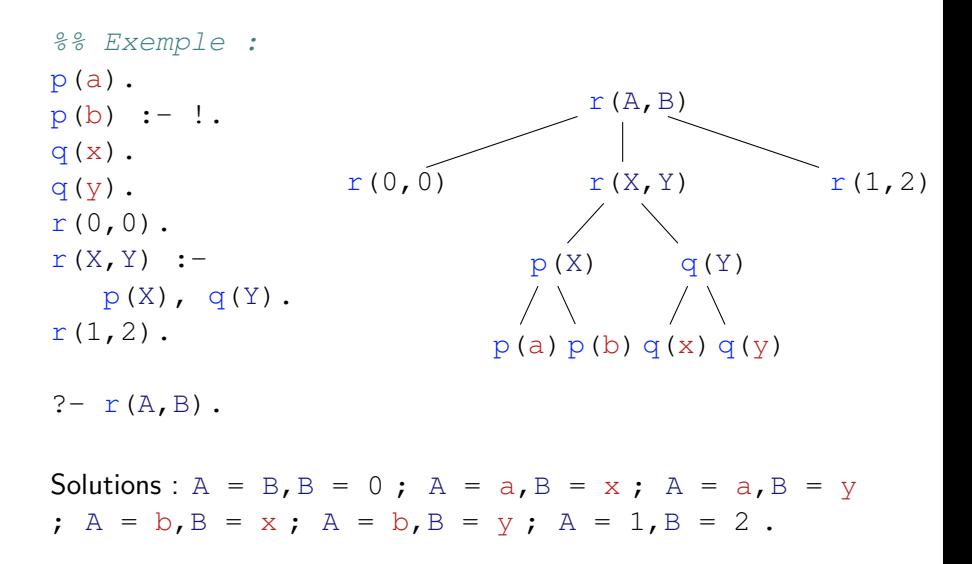

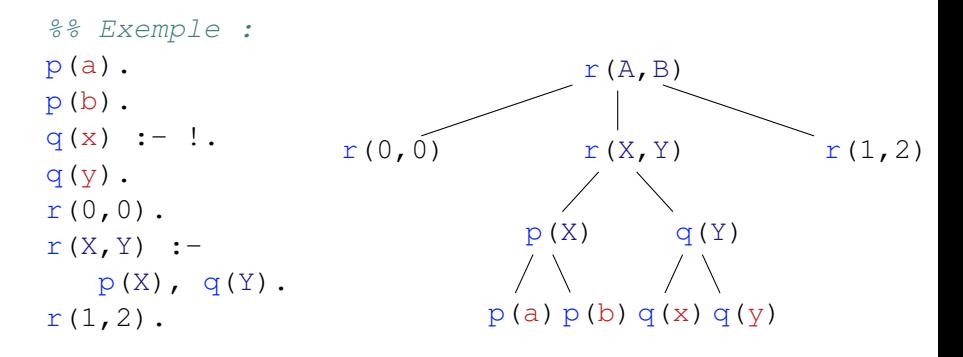

 $? - r(A, B)$ .

Solutions:
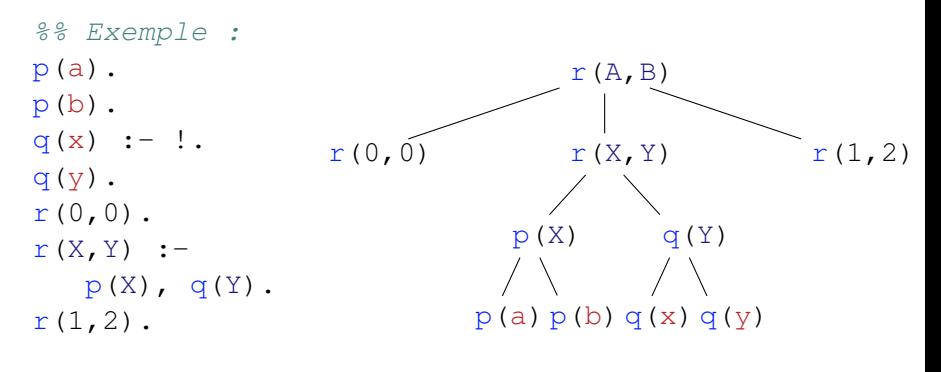

 $? - r(A, B)$ .

Solutions :  $A = B$ ,  $B = 0$ 

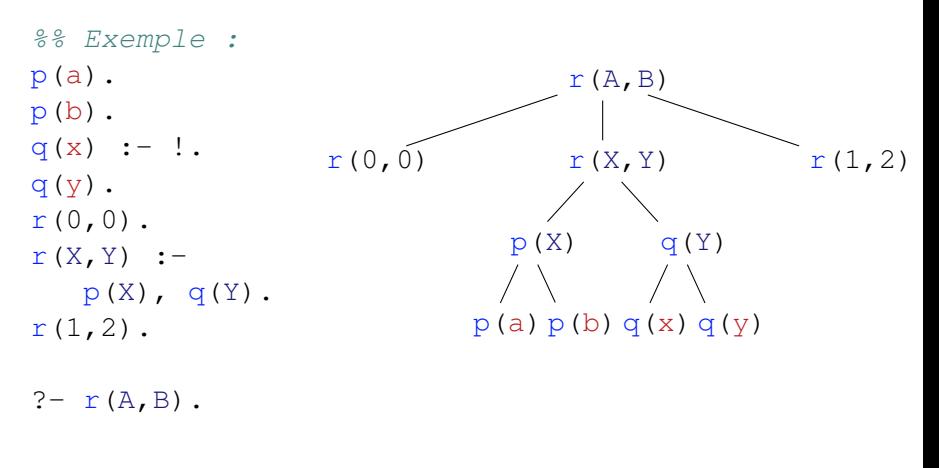

Solutions:  $A = B$ ,  $B = 0$ ;  $A = a$ ,  $B = x$ 

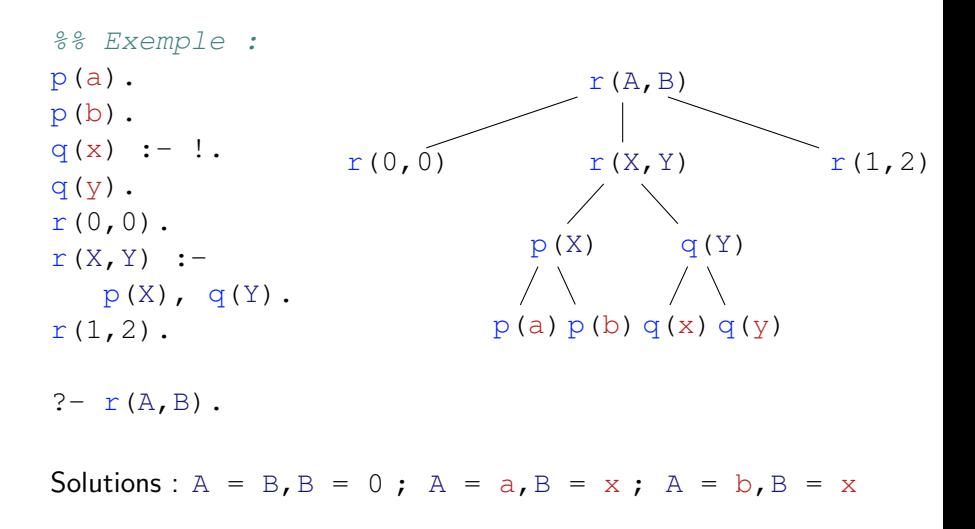

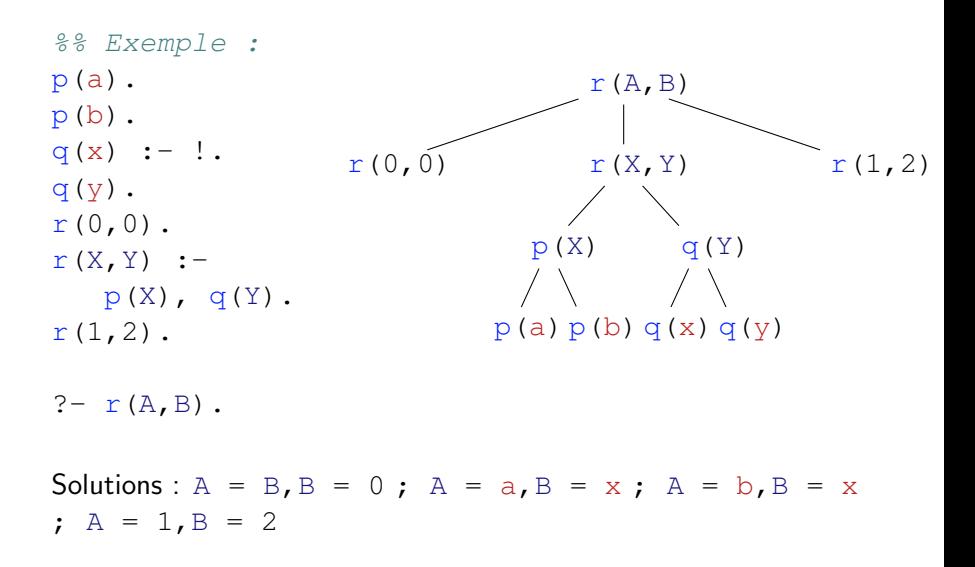

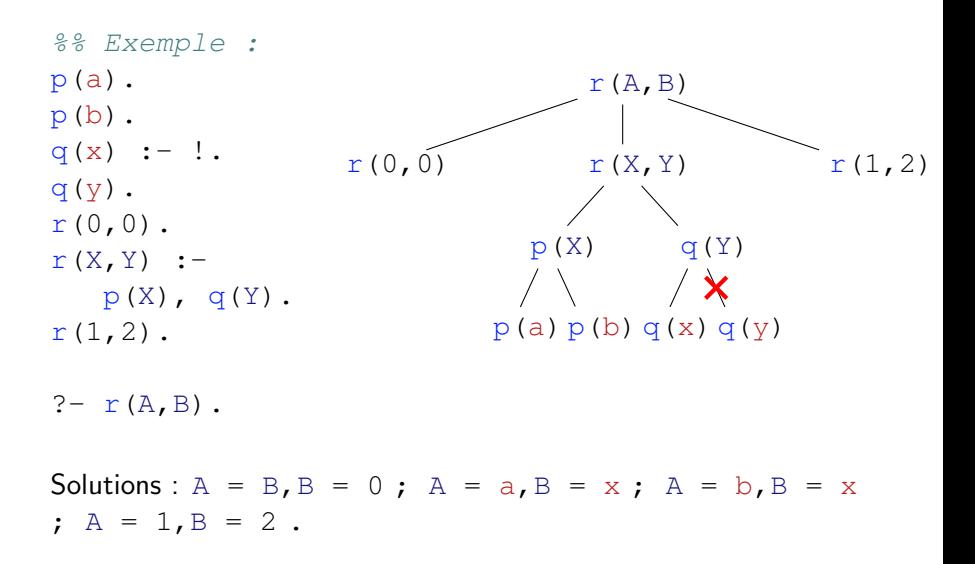

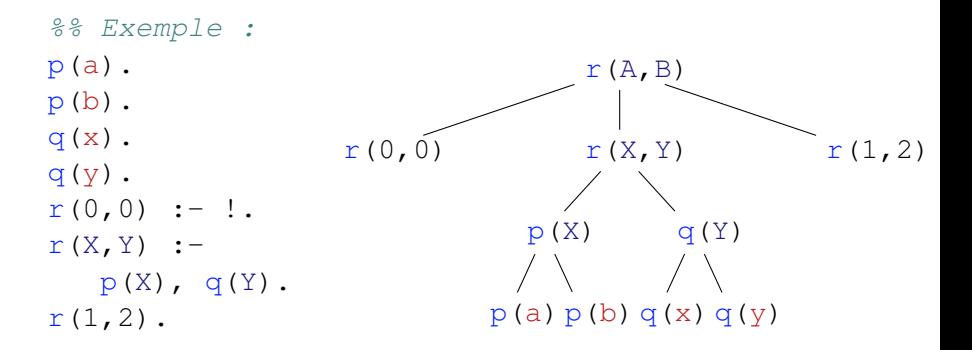

 $? - r(A, B)$ .

Solutions:

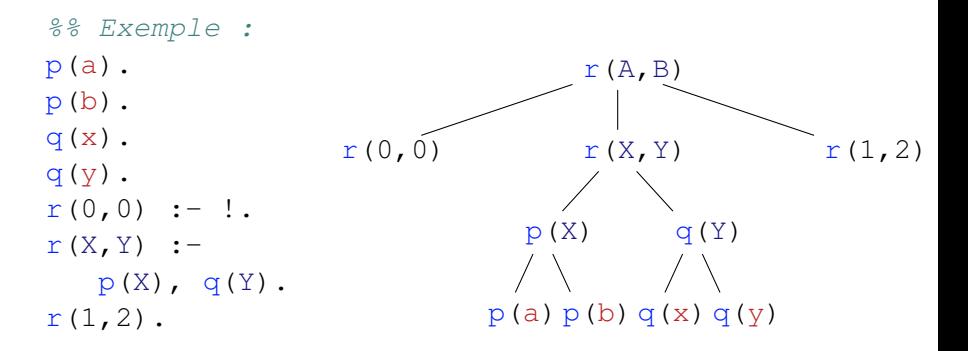

 $? - r(A, B)$ .

Solutions :  $A = B$ ,  $B = 0$ 

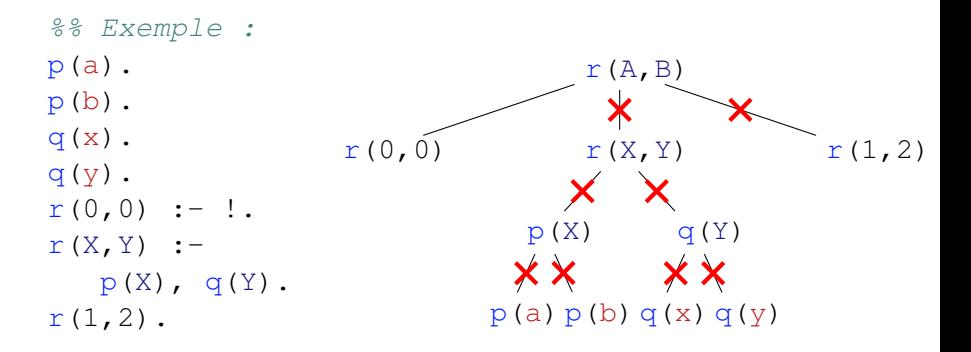

 $? - r(A, B)$ .

Solutions :  $A = B$ ,  $B = 0$ .

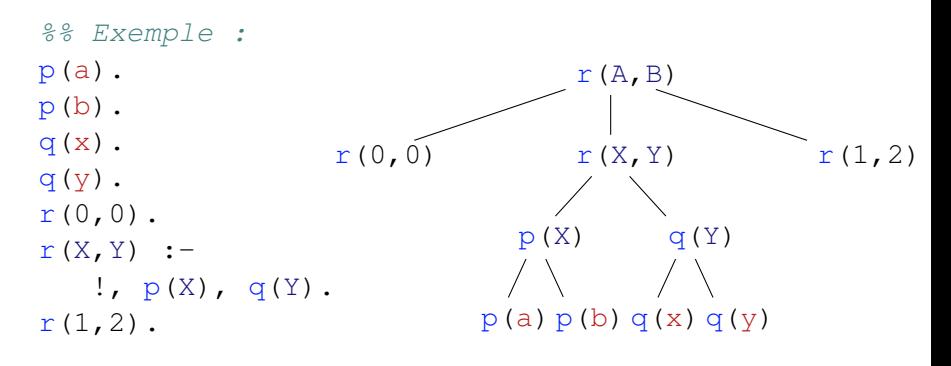

 $? - r(A, B)$ .

Solutions :

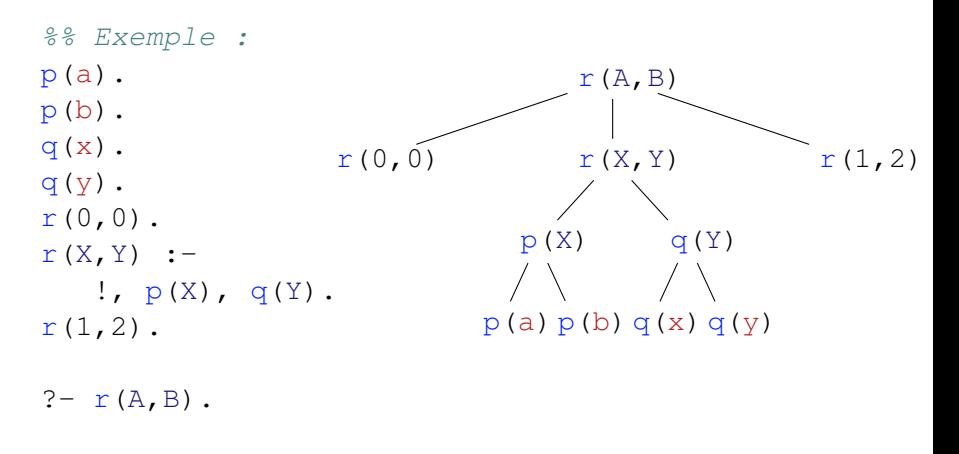

Solutions :  $A = B$ ,  $B = 0$ 

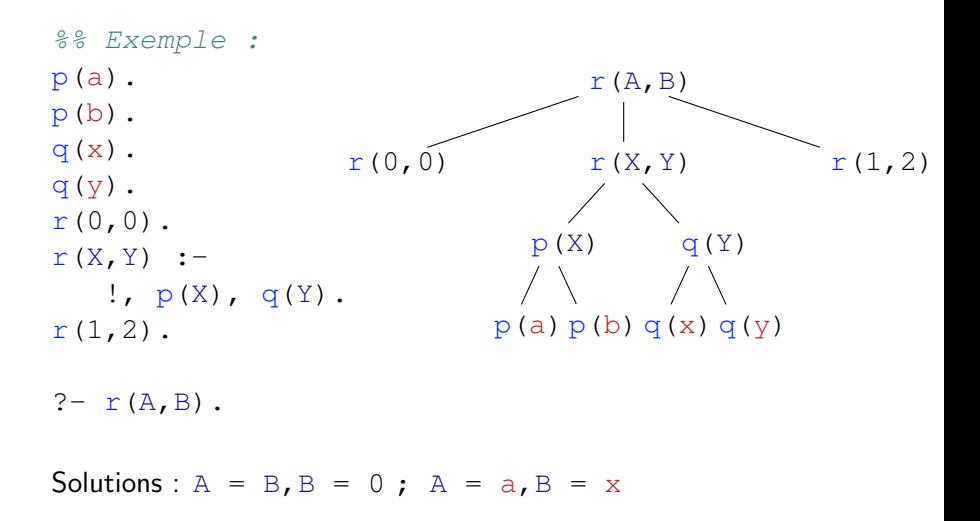

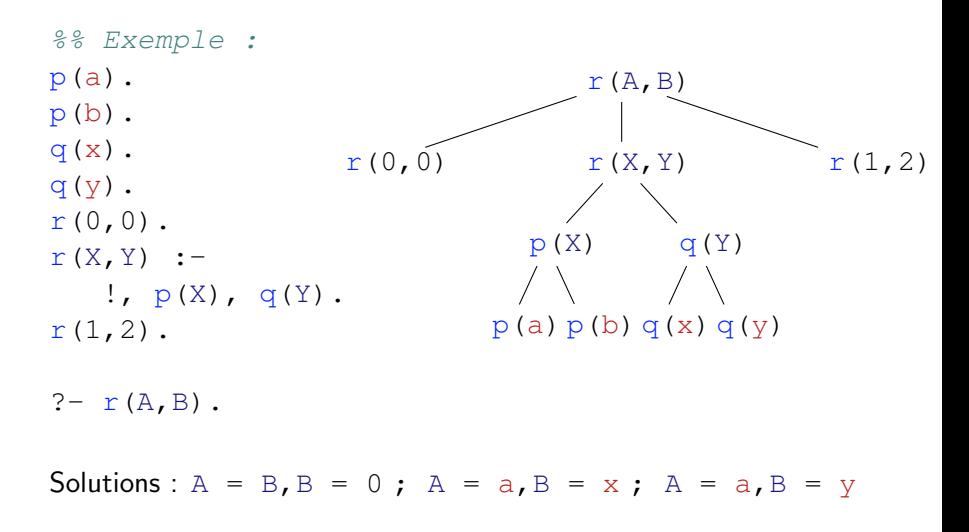

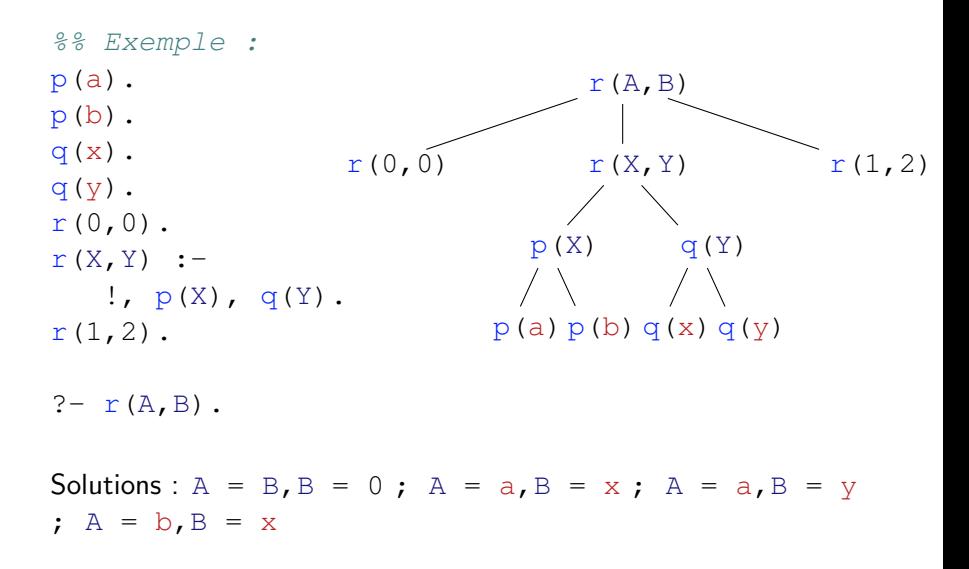

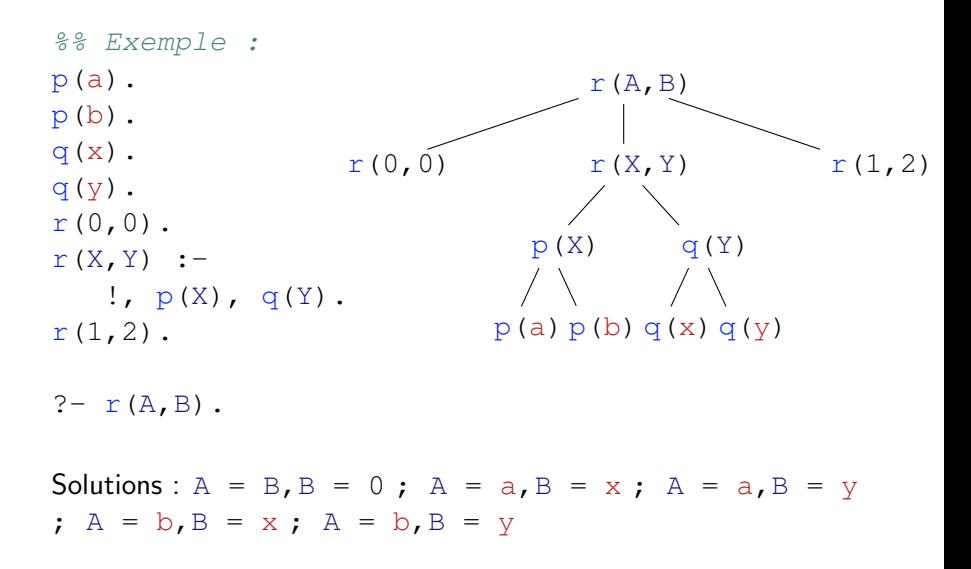

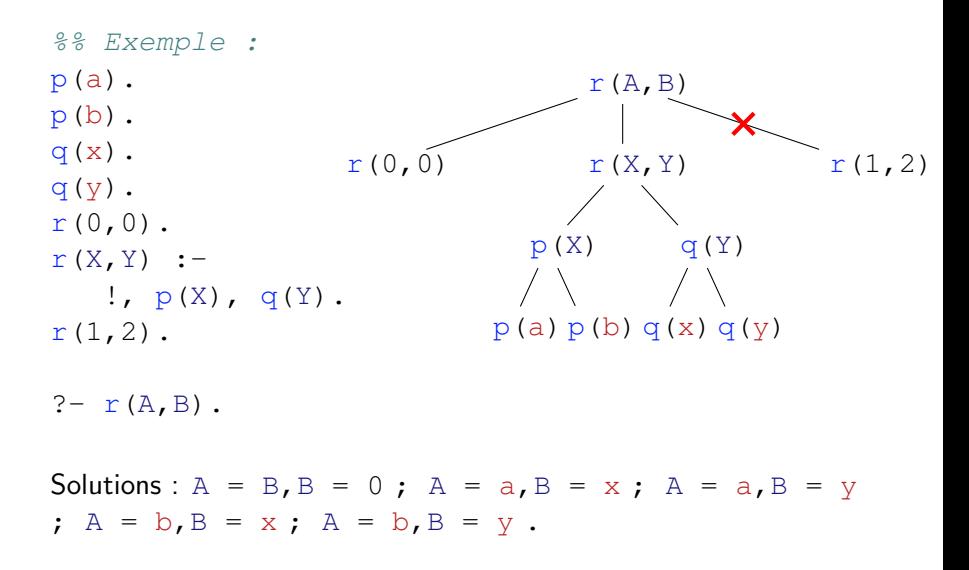

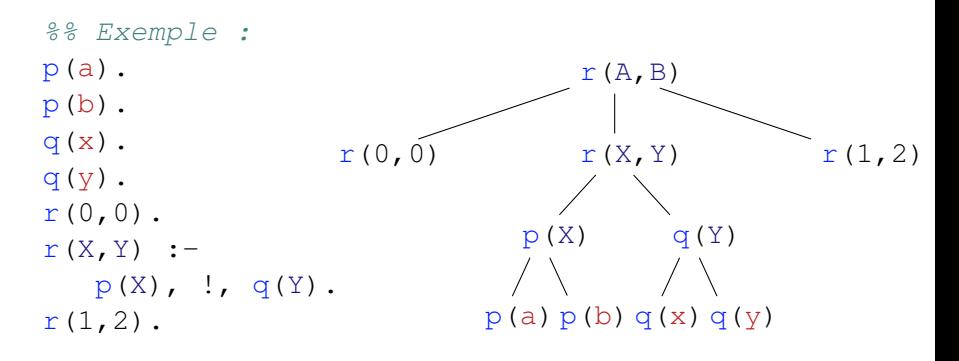

 $? - r(A, B)$ .

Solutions :

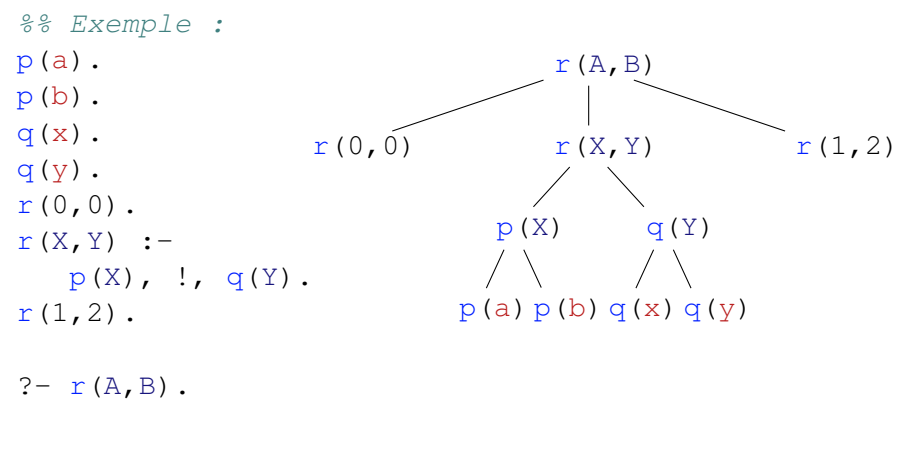

Solutions :  $A = B$ ,  $B = 0$ 

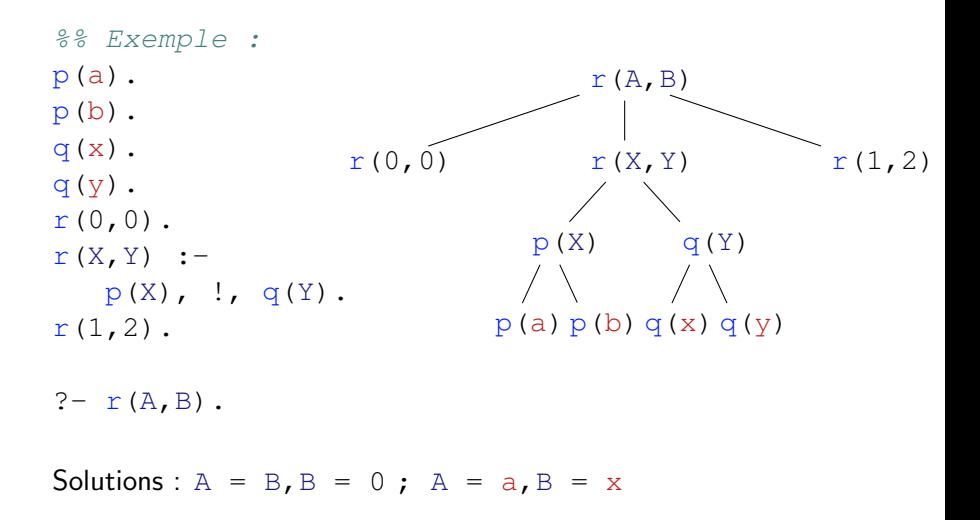

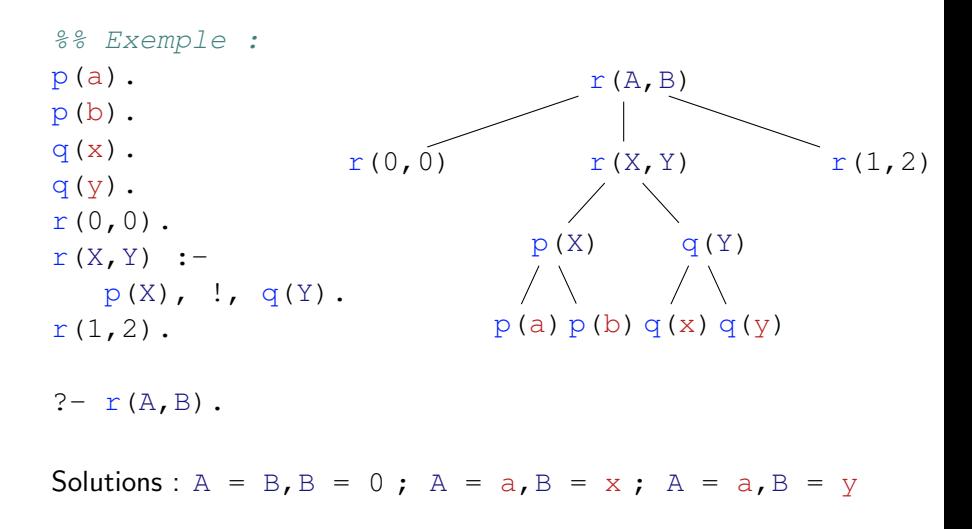

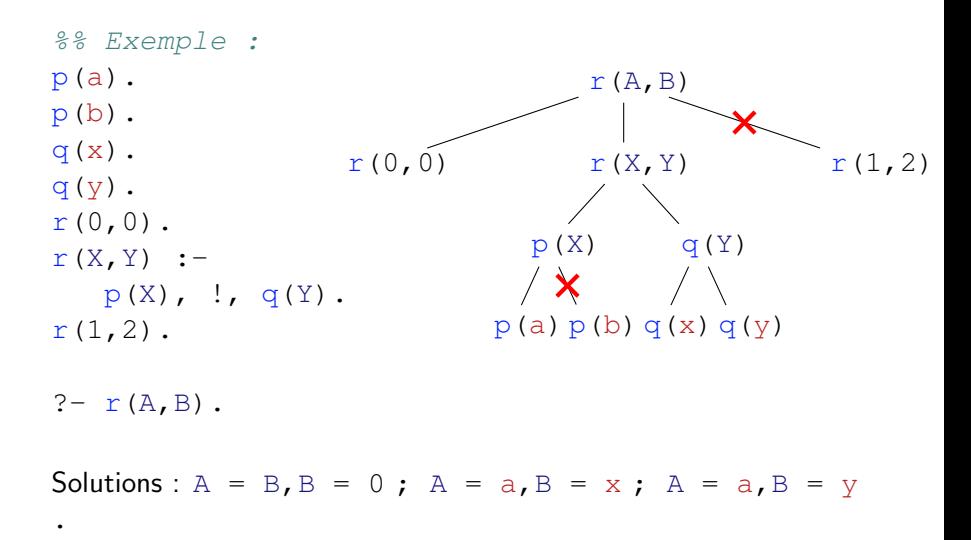

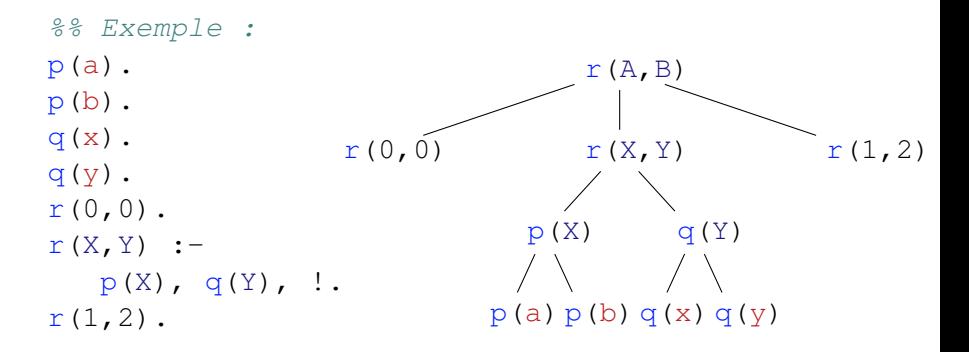

 $? - r(A, B)$ .

Solutions:

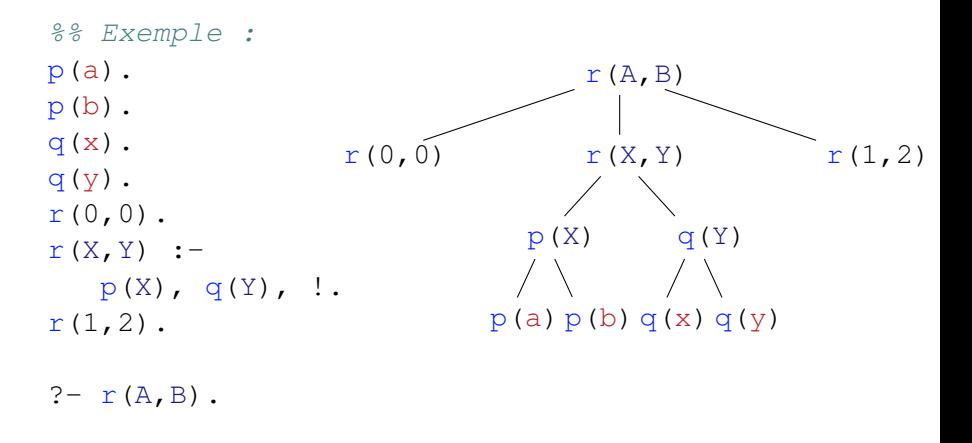

Solutions :  $A = B$ ,  $B = 0$ 

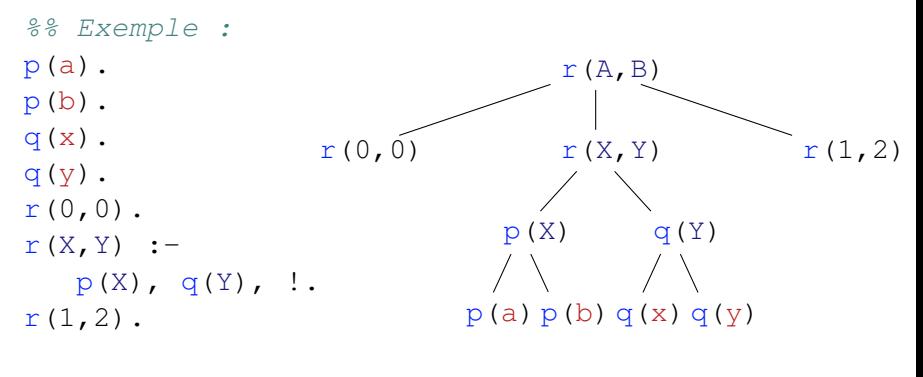

 $? - r(A, B)$ .

Solutions :  $A = B$ ,  $B = 0$ ;  $A = a$ ,  $B = x$ 

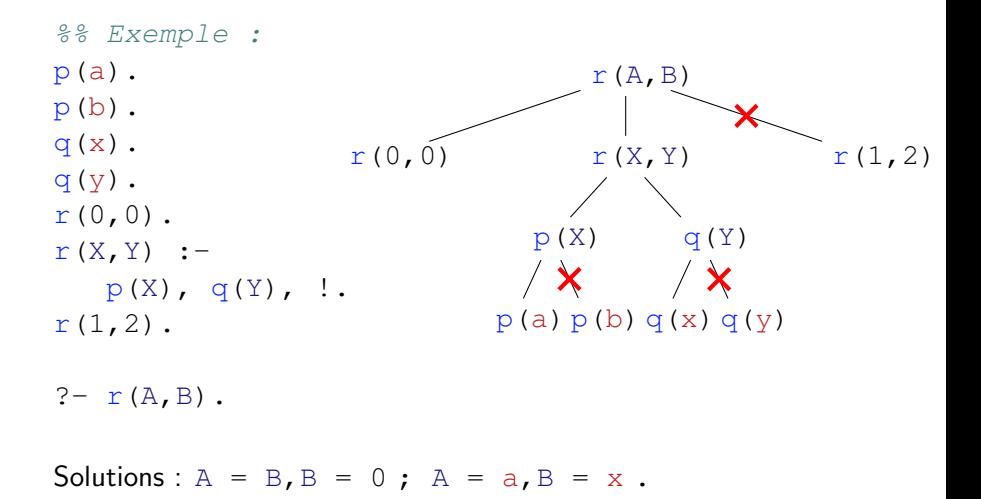

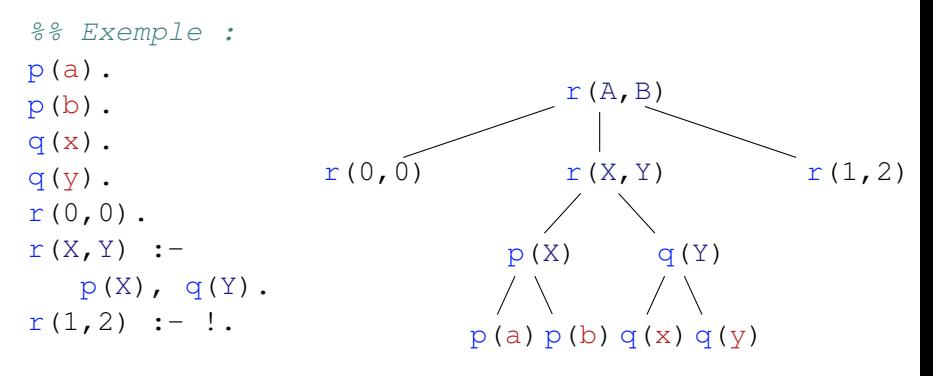

 $? - r(A, B)$ .

Solutions:

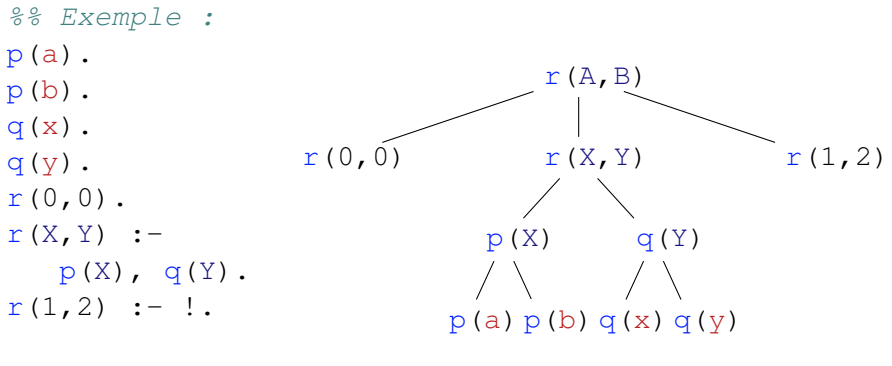

 $? - r(A, B)$ .

Solutions :  $A = B$ ,  $B = 0$ 

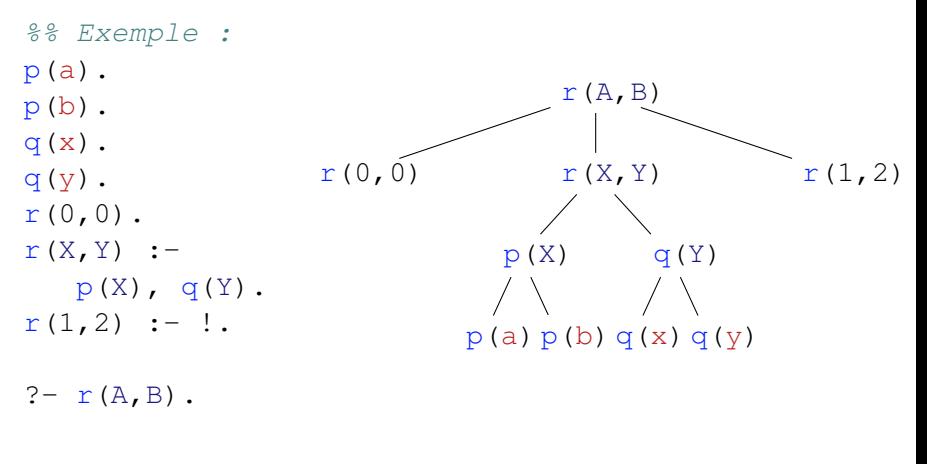

Solutions:  $A = B$ ,  $B = 0$ ;  $A = a$ ,  $B = x$ 

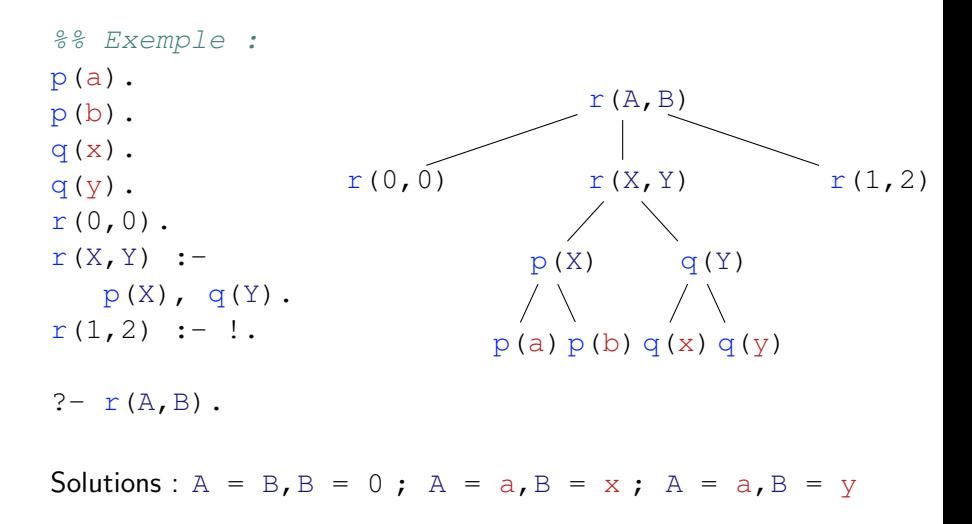

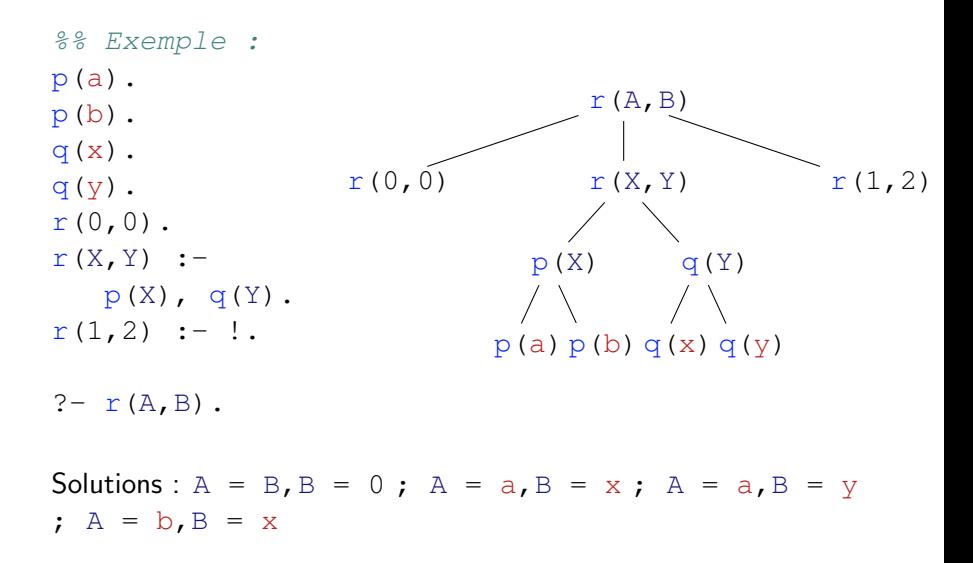

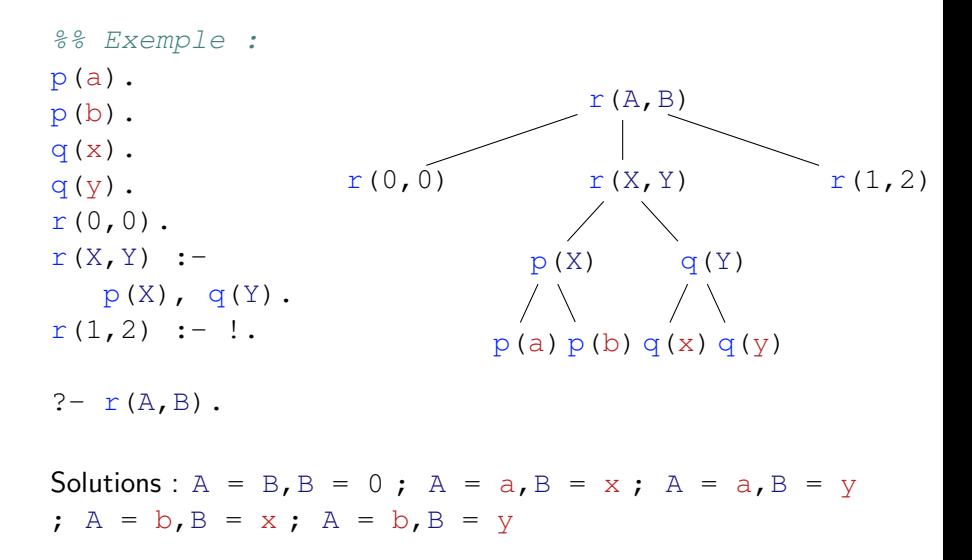

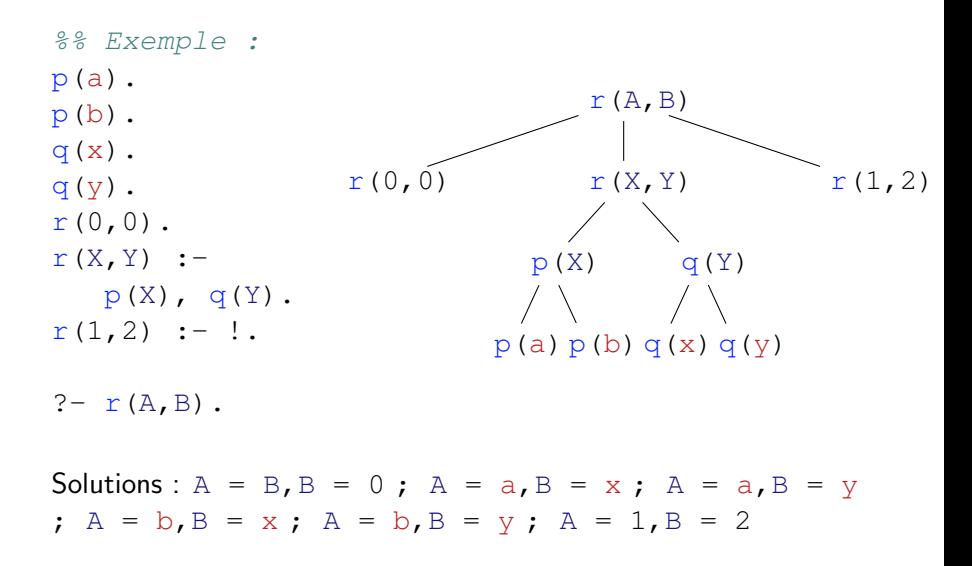

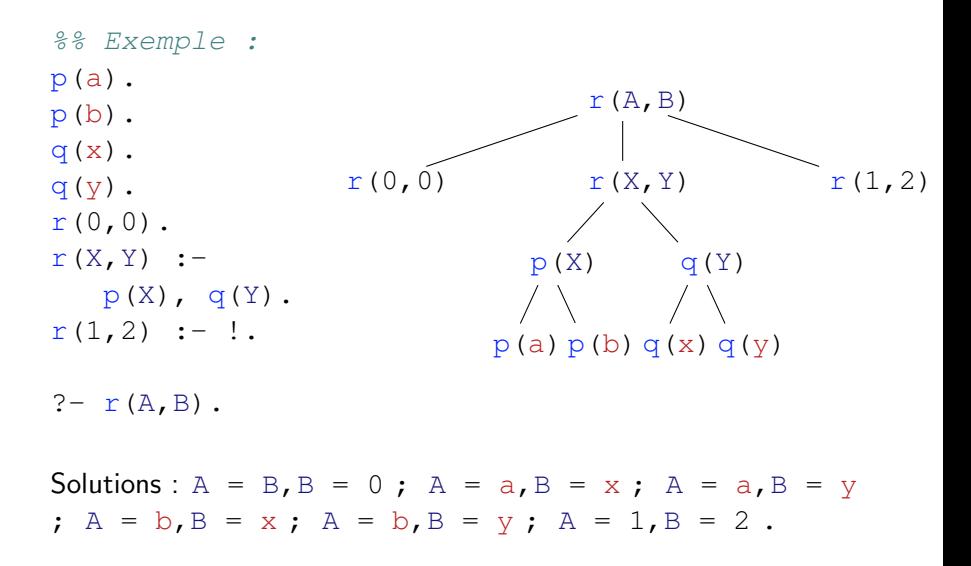

#### $q := p1, \ldots, pn, !, r1, \ldots, rm$

- $\blacktriangleright$  n'explore pas les autres choix pour les buts  $p1$ , ..., pn
- $\blacktriangleright$  ignore les clauses suivantes pour q
- $\triangleright$  on peut toujours backtracker sur les buts  $r1, ..., rm$
- $\triangleright$  sans effet au début de la dernière clause d'un prédicat
- $\triangleright$  distinction "green cut" / "red cut" : est-ce que la coupure change le comportement du programme ?

# **N**égation

## not  $(P)$  :-  $\frac{2}{5}$  Cas 1: P vrai -> not  $(P)$  faux P, %% si P reussit !, %% on ignore l autre branche fail. %% on fait echouer le but

not().  $%$  Cas 2: P faux  $\rightarrow$  not(P) vrai

Le dernier but est essayé uniquement quand on n'a pas réussi à prouver P.

Programmation logique par contraintes sur domaines finis

Problème :

- $\blacktriangleright$  variables
- $\blacktriangleright$  domaines des variables
- $\triangleright$  contraintes sur les variables

# Schéma général

.

```
?- use_module(library(clpfd)).
```
- $\frac{1}{2}$  atilisation bibliotheque:
- %% constraint logic programming over finite domains

```
q([X, Y, Z]) :-
%% domaines
X in 100 ..1000,
[Y, Z] ins -1000 ..199877,
%% contraintes
```
- ?- q(Vars), label(Vars).
	- $\blacktriangleright$  définition des domaines des valeurs
	- $\blacktriangleright$  définition des contraintes
	- $\triangleright$  instanciation des variables (*labeling*)
## Contraintes arithmétiques

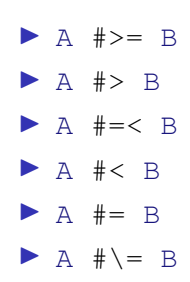

 $p1(X, Y)$  :- $X > Y$ .  $? - p1(X, Y)$ .

```
p2(X, Y) :-
   [X, Y] ins -1000 ..1000,
   X #> Y.
? - p2(X, Y), label([X, Y]).
```
## Contraintes réifiées

- $\blacktriangleright$  #  $\backslash$  Q : négation
- $\blacktriangleright$  P #\/ O : ou
- $\blacktriangleright$  P #/\ O : et
- $\blacktriangleright$  P  $\# \backslash$  0 : ou exclusif
- $\triangleright$  P  $\# \le = \gt{}$   $\circ$  : équivalence
- $\blacktriangleright$  P #==>  $\circ$  : implication

les contraintes peuvent être manipulées comme des booléens

?- 
$$
[X, Y]
$$
 ins 0..9, X  $#< Y$   $#<==>$  B.  
\n $\triangleright$  B = 1 si X  $#< Y$   
\n $\triangleright$  B = 0 si X  $#>= Y$ 

## **Bibliographie**

- ▶ K.R. Apt and M. G. Wallace, 2007, Constraint Logic Programming using ECLiPSe, Cambridge University Press
- ▶ L. Sterling and E. Shapiro, 1994, The Art of Prolog, The MIT Press, Cambridge, Massachusetts, 2nd edn.